# Download

### **Quicktime For Mac Os 8.6**

| About 5 minutes remaining  Skip Pause  About 4 hours 14 minutes remaining for all files (7:26 PM)  Duration: 00:02:14 Completed: 00:03:32 Total: 00:49:49:49:49:49:49:49:49:49:49:49:49:49:                                                                                                    | About 5 minutes remaining  Skip Pause  About 4 hours 14 minutes remaining for all files (7:26 PM)  Duration: 00:02:14 Completed: 00:03:32 Total: 00:49:4  xport Options  Tosst Video CD                                                                                                    | QTBatchExporter™      |                   |                 |               |  |
|----------------------------------------------------------------------------------------------------|----------------------------------------------------------------------------------------------------|-----------------------|-------------------|-----------------|---------------|--|
| About 5 minutes remaining  Skip Pause  About 4 hours 14 minutes remaining for all files (7:26 PM)  Duration: 00:02:14 Completed: 00:03:32 Total: 00:49:49:49:49:49:49:49:49:49:49:49:49:49:                                                                                                    | About 5 minutes remaining  Skip Pause  About 4 hours 14 minutes remaining for all files (7:26 PM)  Duration: 00:02:14 Completed: 00:03:32 Total: 00:49:4  Export Options  Tosst Video CD  Output File Creator: TYOD  Set  PU Allocation  Foreground  Faster File Export  Better System Responsiveness  I I I  Better System Responsiveness  I I I  Better System Responsiveness                                                                                                    | Progress              |                   |                 |               |  |
| About 4 hours 14 minutes remaining for all files (7:26 PM)  Duration: 00:02:14 Completed: 00:03:32 Total: 00:49:49:49:49:49:49:49:49:49:49:49:49:49:                                                                                                    | About 4 hours 14 minutes remaining for all files (7:26 PM)  Duration: 00:02:14 Completed: 00:03:32 Total: 00:49:4  Export Options  Toast Video CD  Output File Creator: TYOD Set  PU Allocation  Foreground  Faster File Export  Better System Responsiveness  Background  Faster File Export  Better System Responsiveness                                                                                                    |                       | remaining         |                 |               |  |
| Duration: 00:02:14 Completed: 00:03:32 Total: 00:49:49:49:49:49:49:49:49:49:49:49:49:49:                                                                                                    | Duration: 00:02:14 Completed: 00:03:32 Total: 00:49:4  completed: 00:03:32 Total: 00:49:4  completed: 00:03:32 Total: 00:49:4  Completed: 00:03:32 Total: 00:49:4  Completed: 00:04:49:4  Completed: 00:04:49:4  Completed: 0 | About 4 hours 14 mins | ites remaining fo | 16              |               |  |
| Tost Video CD   Output File Creator: TYOD Set  PU Allocation  Foreground  Faster File Export  Better System Responsiveness                                                                                                    | Tosit Video CD   Output File Creator: TYOD Set  PU Allocation  Foreground  Faster File Export Better System Responsiveness  Background  Faster File Export Better System Responsiveness                                                                                                    |                       |                   |                 |               |  |
| Output File Creator: TYOD Set  PU Allocation  Foreground    Faster File Export   Better System Responsiveness                                                                                                    | Tosst Video CD   Output File Creator: TYOD Set  PU Allocation  Foreground  Faster File Export Better System Responsiveness  Background  Faster File Export Better System Responsiveness                                                                                                    | Duration: 00:02:14    | Completed: 0      | 0:03:32 To      | tal: 00:49:44 |  |
| Output File Creator: TYOD Set                                                                                                    | Output File Creator: TYOD Set  PU Allocation  Foreground    I   I   I   I   I   I   I   I   I                                                                                                    | export Options        |                   |                 |               |  |
| Foreground  Faster File Export  Background  Background                                                                                                    | Foreground  Faster File Export  Better System Responsiveness  Background  Faster File Export  Better System Responsiveness  I I I                                                                                                    | Toest Video CD        | - 18              | ☑ Delete        | Input File    |  |
| Foreground    I   I   I   I   I   I   I   I   I                                                                                                    | Foreground    I                                                                                                    | Output File Creator:  | TYOD Set          |                 |               |  |
| Foreground    I   I   I   I   I   I   I   I   I                                                                                                    | Foreground    I                                                                                                    | DII Allocation        |                   |                 |               |  |
| Faster File Export Better System Responsiveness Background                                                                                                    | Faster File Export Better System Responsiveness  Background  Faster File Export Better System Responsiveness  1 1 1                                                                                                    |                       |                   |                 |               |  |
| Faster File Export Better System Responsiveness  Background                                                                                                    | Background  Faster File Export  Better System Responsiveness  Better System Responsiveness  I I I  I                                                                                                    | Foreground            |                   |                 |               |  |
| Beckground                                                                                                    | Background                                                                                                    | Y                     | 13.5              | i i             | 1             |  |
|                                                                                                    | Faster File Export Better System Responsiveness                                                                                                    | Faster File Export    | Be                | tter System Res | ponsiveness   |  |
| Faster File Export Better System Responsiveness                                                                                                    | 1 1 1                                                                                                    | Beckground            |                   |                 |               |  |
| 1 1 1                                                                                                    | gistered User:                                                                                                    | Faster File Export    | Be                | tter System Re: | ponsiveness   |  |
|                                                                                                    | gistered User:                                                                                                    | 1                     | 1                 | 1               | - 1           |  |
|                                                                                                    | gistered User:                                                                                                    |                       |                   |                 |               |  |
| OF A COMPANY OF A COMPANY OF A | gistered User:                                                                                                    |                       |                   |                 |               |  |

Ouicktime For Mac Os 8.6

1/4

# Download

2/4

Some profiles may not show up under the ColorSync Control Panel after version 2 6 or later is installed.. 6 Mac OS 8Always use the Mac OS 8 6 installer when upgrading these computers to Mac OS 8.

- 1. quicktime download
- 2. quicktime pro
- 3. quicktime file format

You cannot recover a picture once it is erased from the camera You can change your monitor resolution back by using the Monitors Sound control panel.. After performing a clean install of Mac OS 8 6, you may need to re-install fonts that came with your printer software.. Contact your printer manufacturer to determine the USB compatibility of your printer.. com or To do this, disable extensions while restarting the first time by holding down the shift key.

### quicktime download

quicktime screen recording, quicktime download, quicktime player, quicktime pro, quicktime mac, quicktime file format, quicktime, quicktime 7, quicktime download free, quicktime screen recording with audio, quicktime player speed up, quicktime player screen recording Mac Software 10.11 4

Restart with the shift key held down and remove the file from the Extensions folder, then restart.. You can remove a custom icon from a folder or volume by selecting it, Get Info on it (Command-I), select the icon in the upper left hand corner, and type Command-X.. This may result in a system folder which will not start your computer Quicktime 8. Top Free Data Recovery Software For Mac

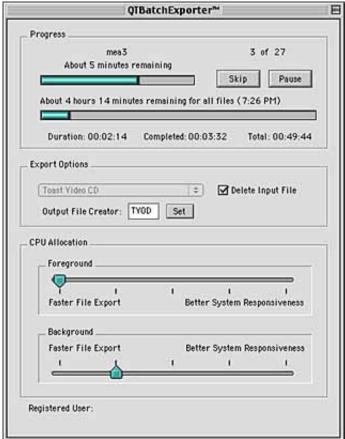

Machen Sie sich hervorragend für Mac 2008 aussehen wie

Fenster make excel for mac 2008 look like windows

## quicktime pro

### Mini Vci J2534 Driver For Toyota Tis

Contact the manufacturer of the program to see if an updated version of the program is available.. For more information on upgrading to Virex 5 9 1, contact Dr Quicktime 8 6 Software At VirexSolomons software at virex-techdrsolomon.. 6 on a DVD-RAM volume you will not be able to boot your Macintosh from that volume.. 6 After installing Mac OS 8 6, you need to move the newer versions from the NetBoot HD to the Applications HD, and delete the older versions. Xbox 360 Gamer Profile Download

# quicktime file format

Download Patch Aliens Colonial Marines Pc

Apple is working on a utility to help update profiles to support this If you install Mac OS 8.. Quicktime 8 6 Mac OS 8Quicktime 8 6 Software At VirexSet the Appearance control panel to display a pattern, instead of a picture, to speed up the redrawing process.. If this occurs, you will need to re-install QuickTime from the Mac OS 8 6 CD by selecting AddReplace in the installer, and then doing a custom install.. The Mac OS will notify you when your monitor does not support a particular resolution.. The Memory control panel will let you set the VM backing volume to a volume that is compatible with VM.. This will cause problems with other parts of the system that require features of the newer version of QuickTime.. If you have a Colour StyleWriter 2200 or Colour StyleWriter 2400, you should use the Colour StyleWriter 2500 driver instead. 773a7aa168 How To Download VIc For Mac Yosemite

773a7aa168

Voguebay Crossover For Mac

4/4